# An Intro To WaveFunctionCollapse

Isaac Karth\* and Adam M. Smith

Design Reasoning Laboratory Dept. of Computational Media UC Santa Cruz

\* ikarth@ucsc.edu

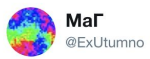

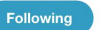

 $\checkmark$ 

Procedural generation from a single example by wave function collapse (soon on github).

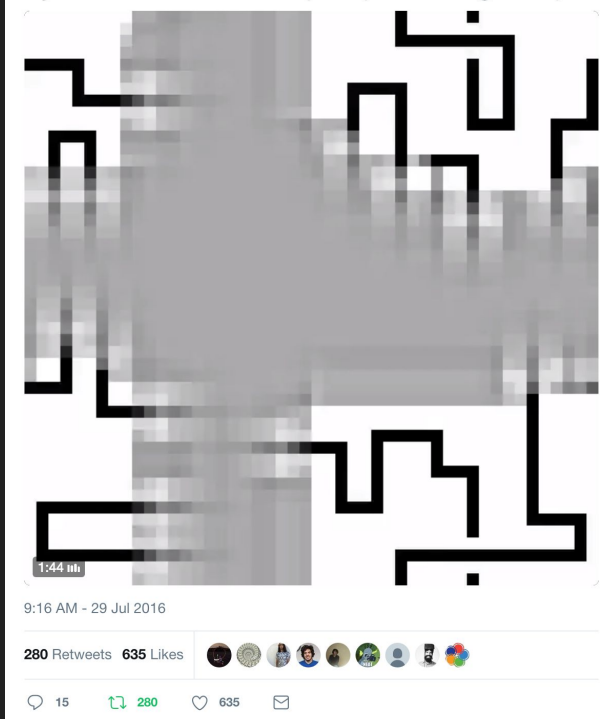

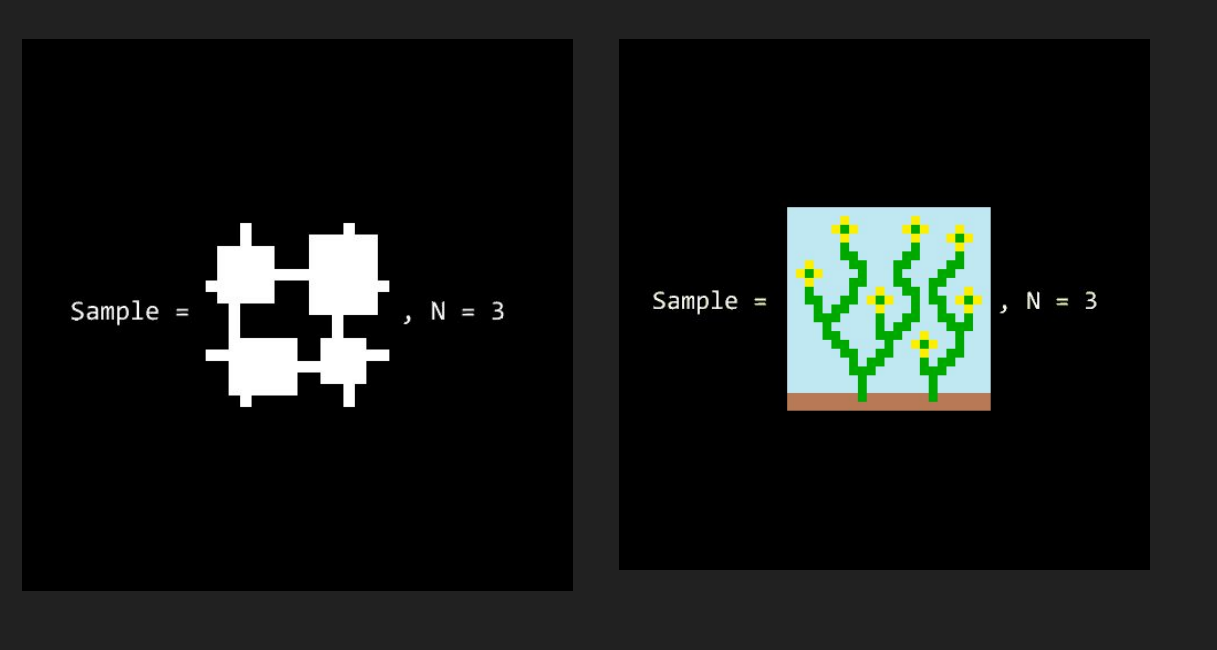

### WFC and the Problem it Solves

#### Input:

Output:

- Low-resolution image *or* set of tiles and allowed connectivity
- Target output size

- New image of target size where every local pattern taken from somewhere in the input (hard constraint)

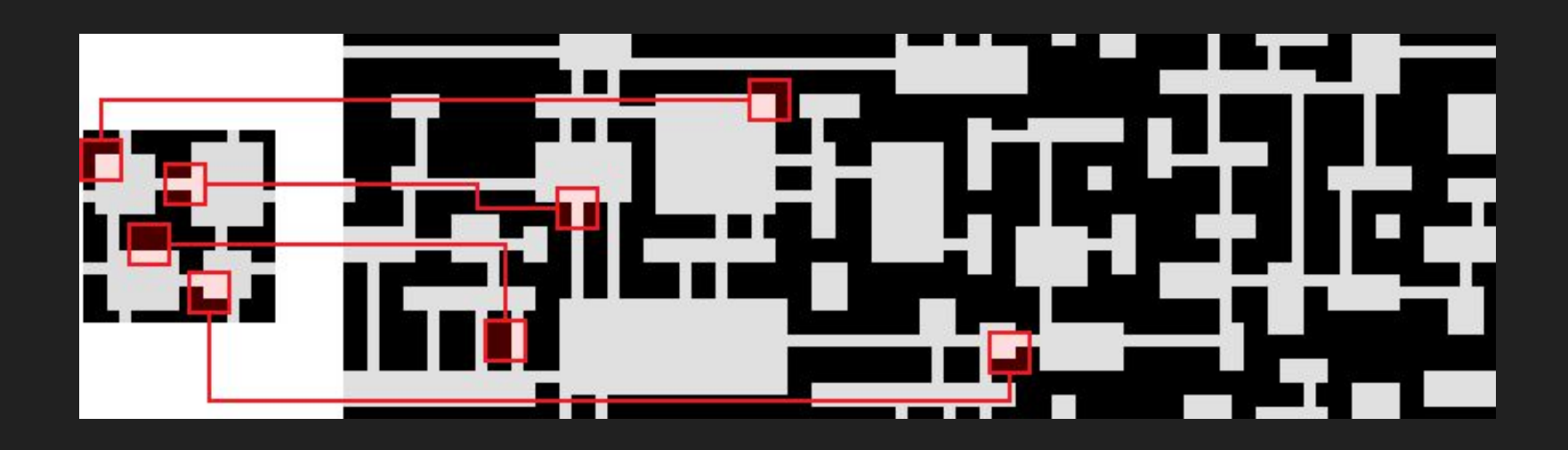

### Typical usage stories

● I downloaded the original code from github. I needed it in some language other than C#, so I rewrote it line-for-line in my language without understanding it. It works in my game now!

• The C# code looked scary (I didn't really read it), but the animation was awesome. I decided to write my own algorithm that does what I think the original code does. It works in my game now!

### WFC and the Problem it Solves

#### Input:

Output:

- Low-resolution image *or* set of tiles and allowed connectivity
- Target output size

- New image of target size where every local pattern taken from somewhere in the input (hard constraint)

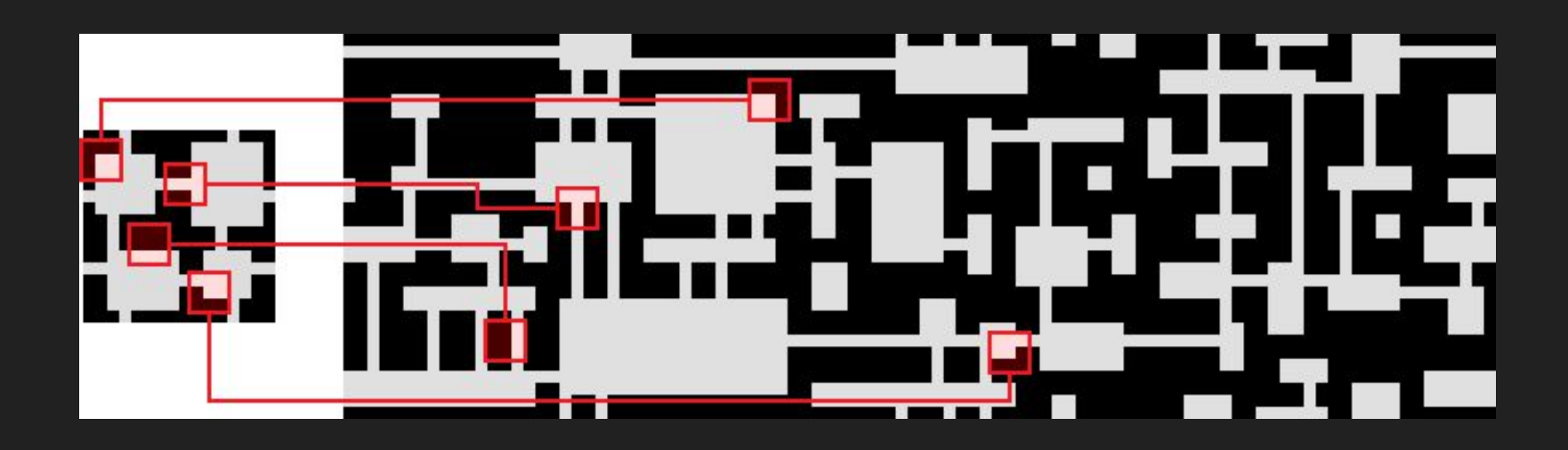

#### Graphical Texture Synthesis

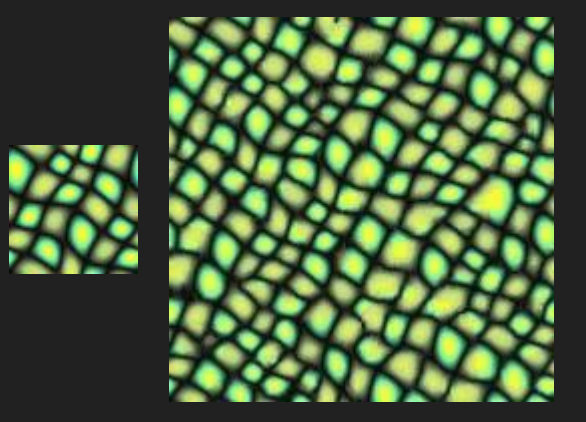

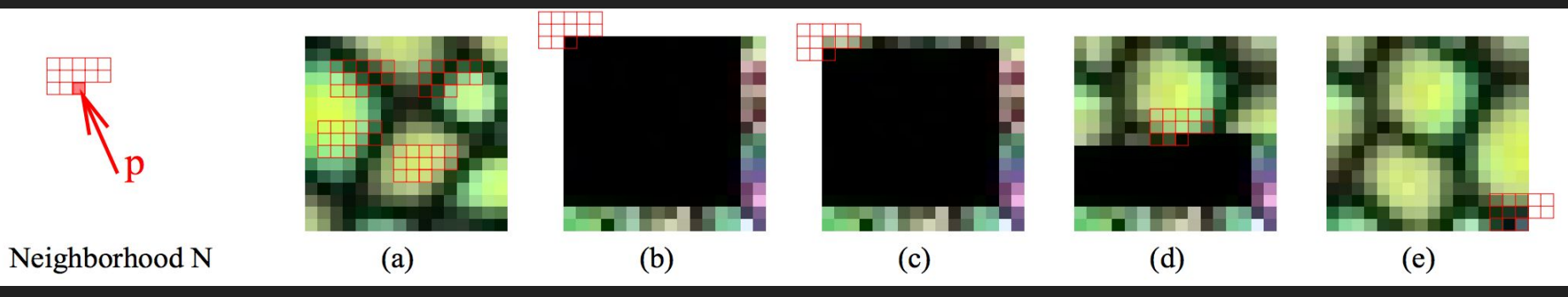

http://graphics.stanford.edu/papers/liyiwei\_thesis/ (2001)

#### 3D Model Synthesis

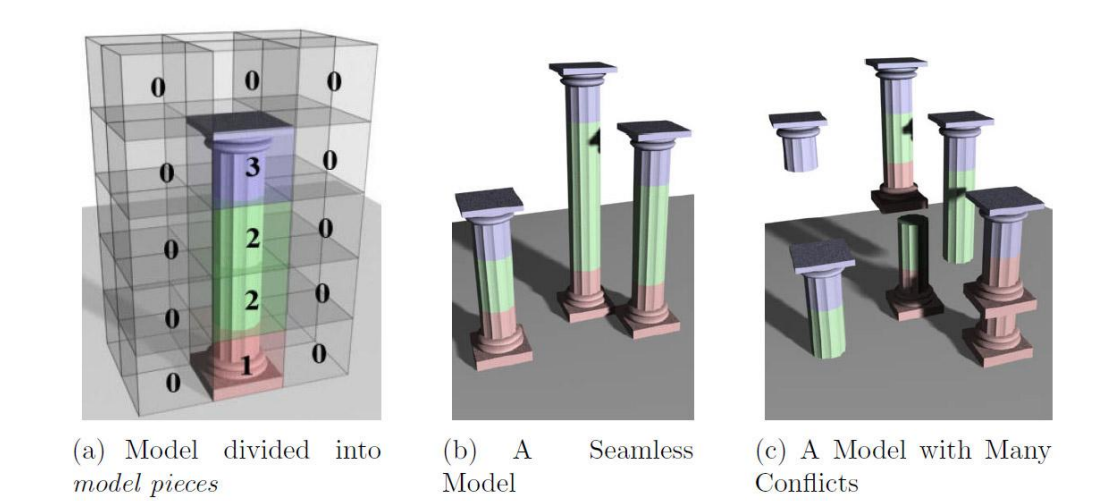

Figure 1.4: In discrete model synthesis, the user divides the model into model pieces (a). The goal is to generate a new model whose pieces fit seamlessly (b). If the pieces do not fit together, the model (c) does not resemble the input.

Paul C. Merrell, Dissertation, 2009 <http://graphics.stanford.edu/~pmerrell/thesis.pdf>

#### Interesting non-image domains

*ProcSkater* at ProcJam 2016

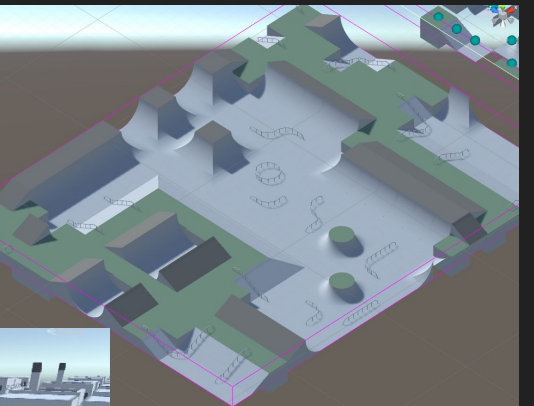

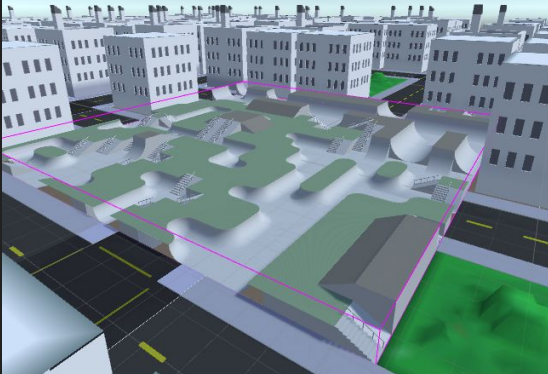

by Joseph Parker, Ryan Jones, and Oscar Morante

\*\*\* \*\*\* \*\*\* \*\*\* They sweep down The city. Then we build seats on the town.

\*\*\* \*\*\* \*\*\* \*\*\* \*\*\* \*\*\* \*\*\* \*\*\* \*\*\* \*\*\* I must be kind to them Thought Alice soon began to cry again.

Oisín poetry generator by Martin O'Leary, a glaciologist

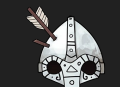

#### r<br>S N R  $\left| \cdot \right|$  $\bigodot$

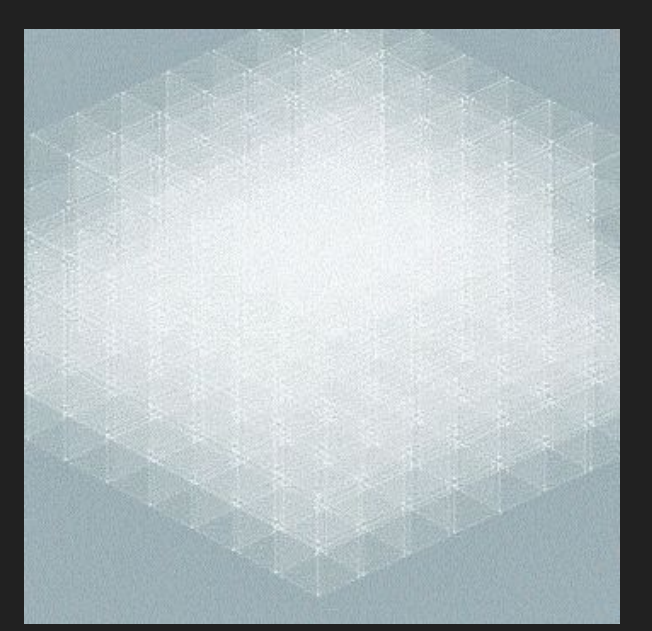

**CAVES OF QUD** 

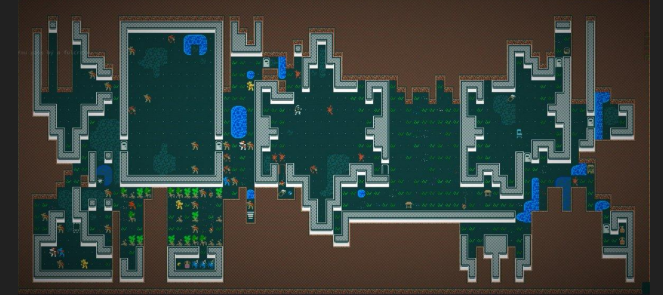

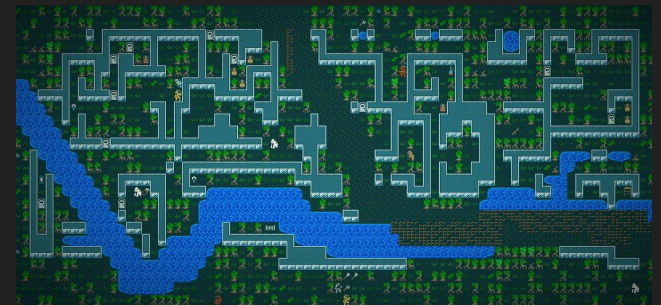

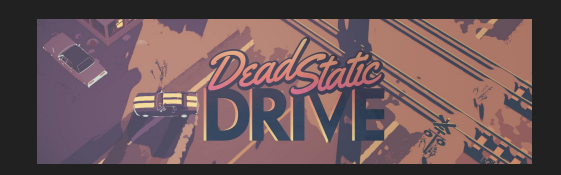

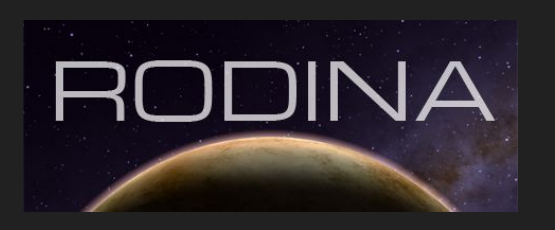

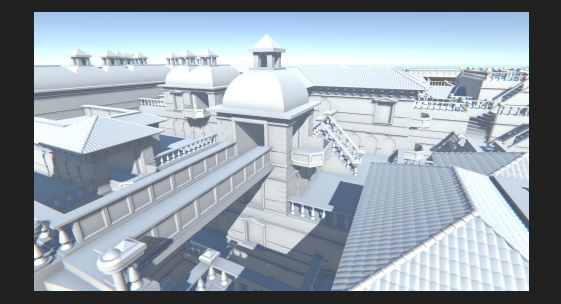

**Image Copyright:** Oskar Stålberg, 2017 **Images Copyright:** Freehold Games 9

### Technical description of observe and propagate cycle

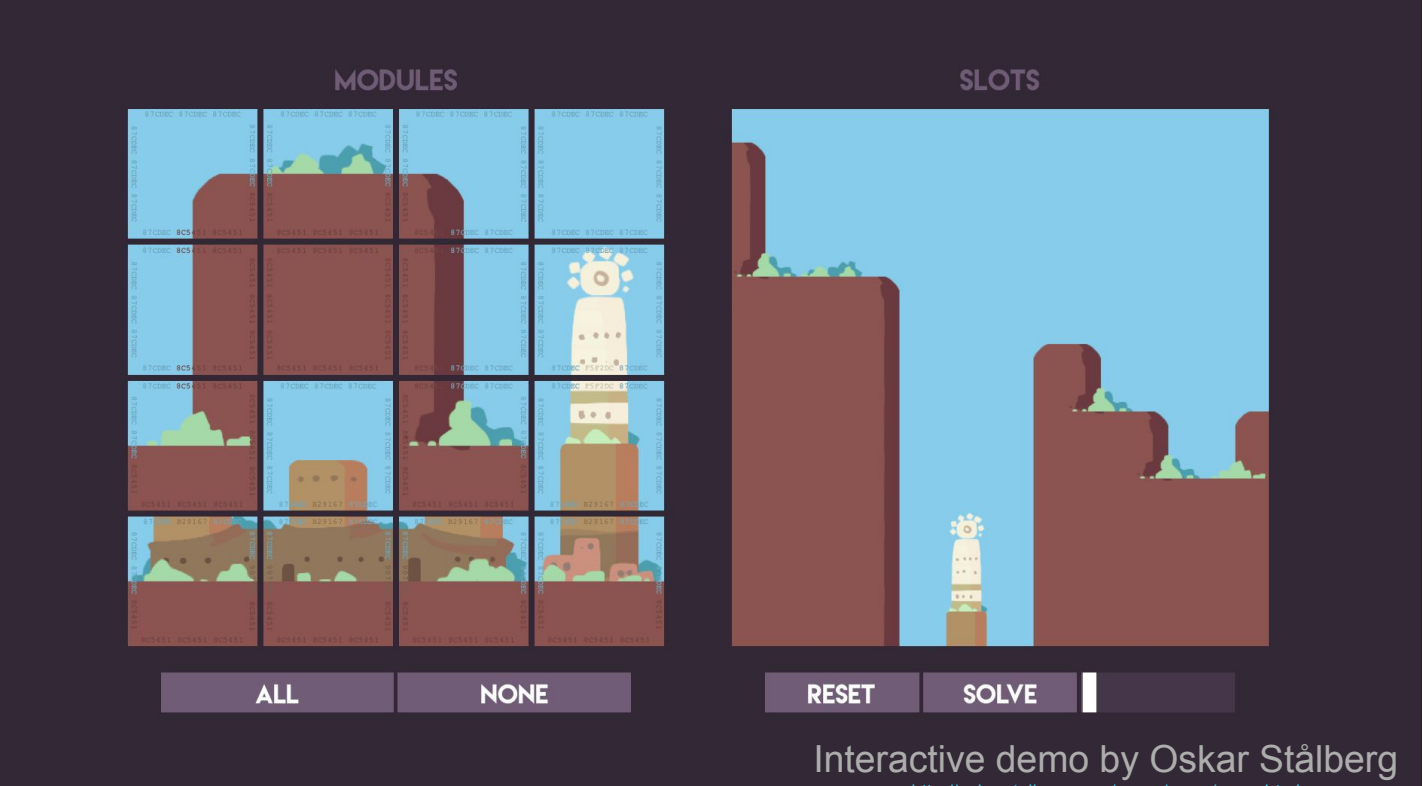

<http://oskarstalberg.com/game/wave/wave.html>

## **WaveFunctionCollapse has** two major subcomponents:

## **Learning and Solving**

@isaackarth 11

#### Generative **Pipeline**

When we visualize the architecture pipeline the role of the classifier becomes apparent.

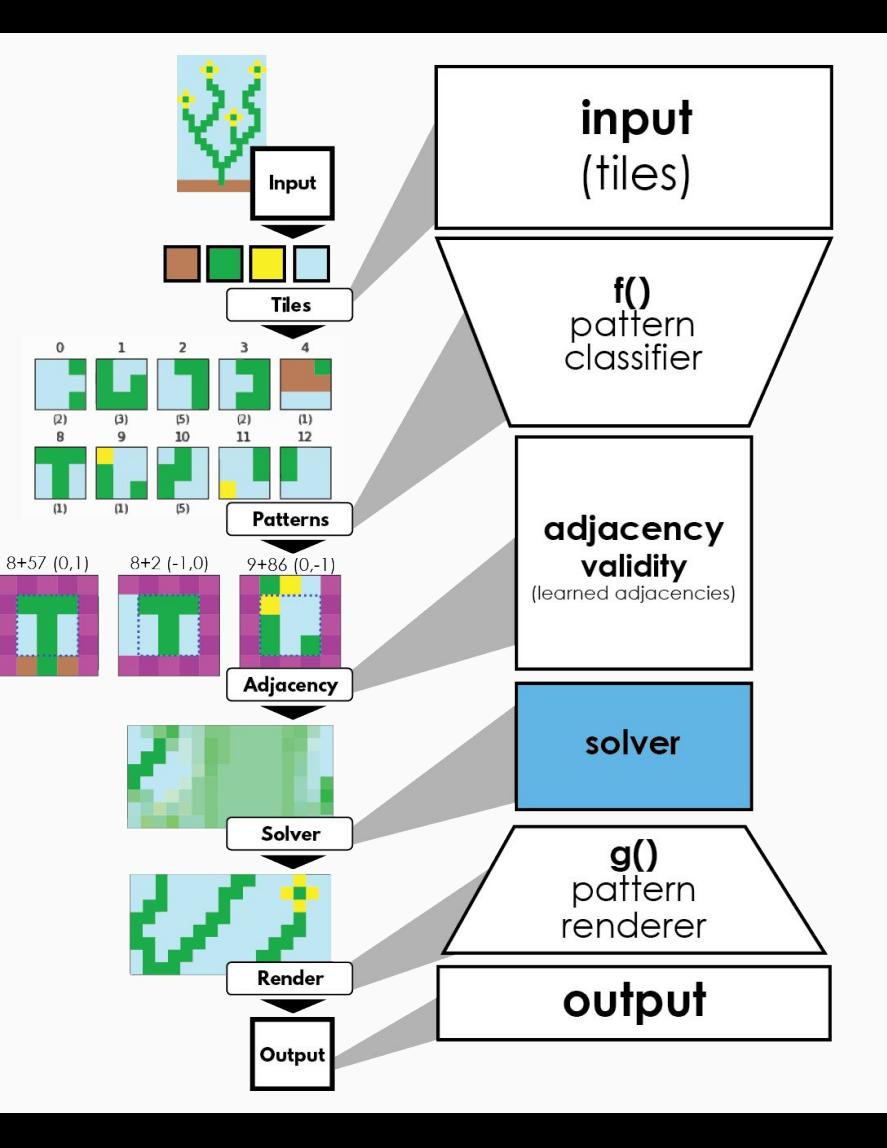

#### **Pattern Classifier**

A powerful part of the WFC overlap model's learning is that it operates on **patterns** rather than directly on pixels.

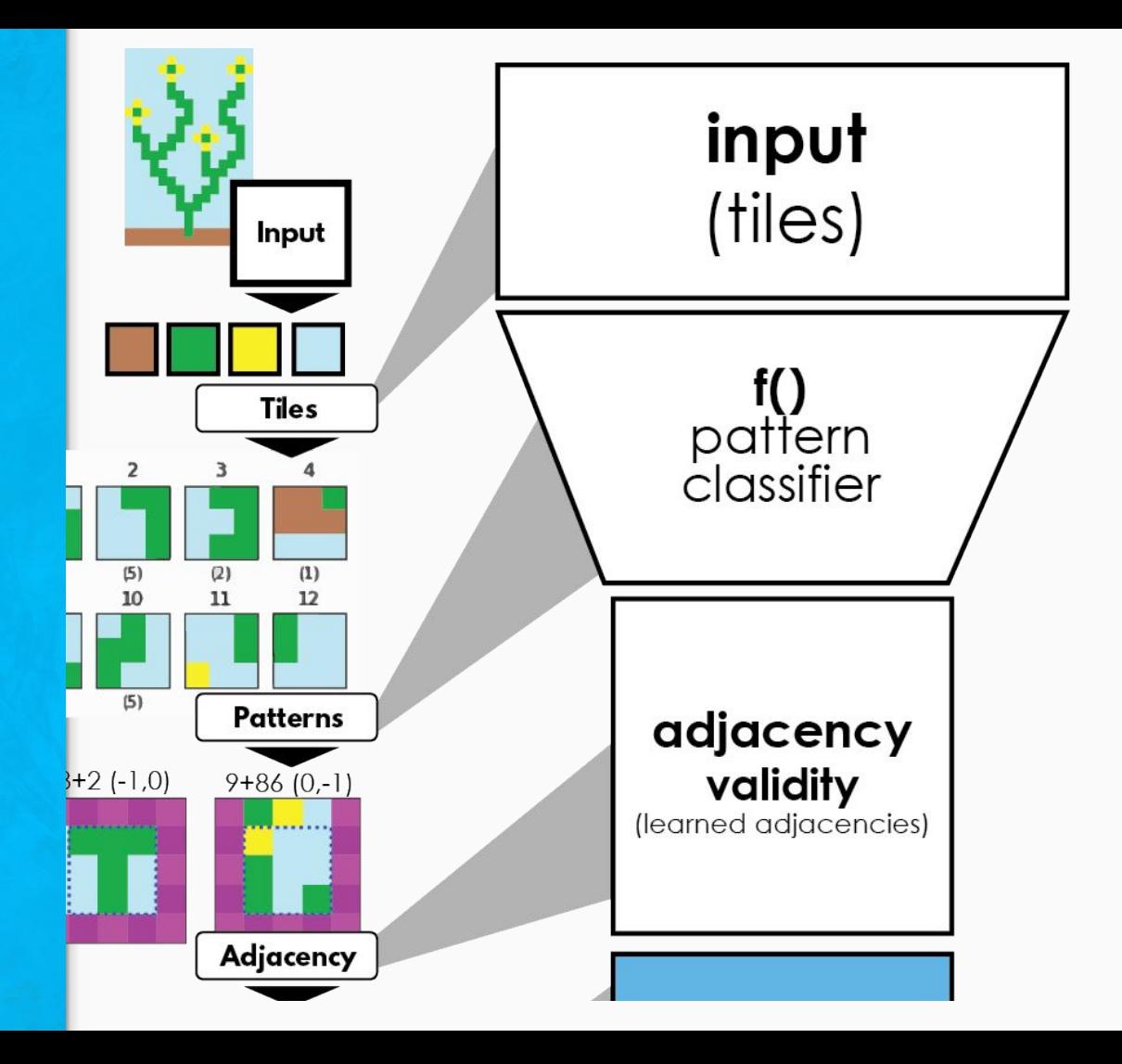

#### **Adjacency Validity**

Rather than specifying the possible adjacencies by hand, WFC's overlap model learns them from the example image.

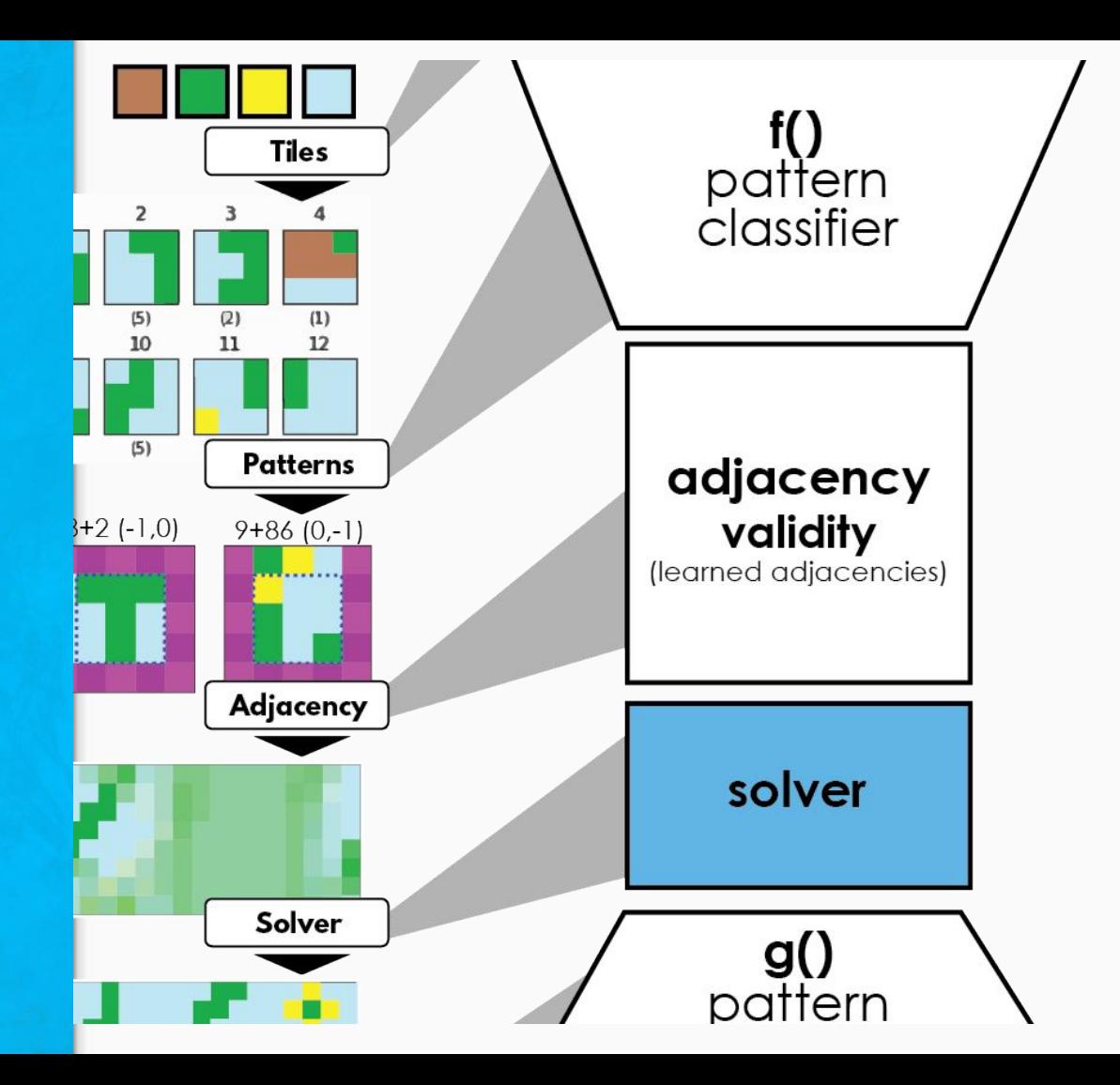

#### **Training the** classifier

Patterns that match when placed in partial overlap can be adjacent in the generated solution.

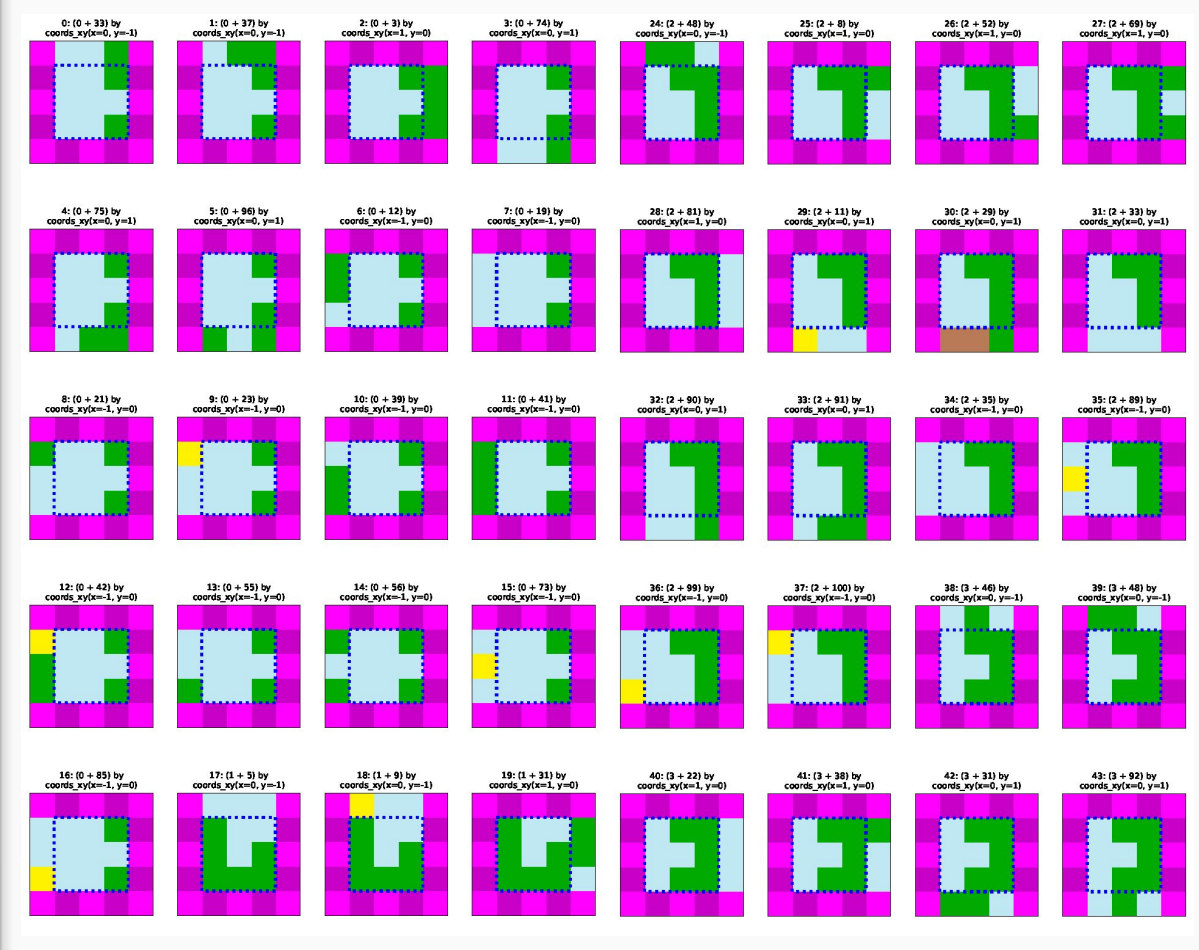

#### **Solver**

WFC's use of a custom constraint solver was one of the first uses of constraint-based procedural generation to see widespread adoption in the wild.

It's design is streamlined compared to solvers intended for general use cases: the original implementation doesn't use backtracking or complicated heuristics.

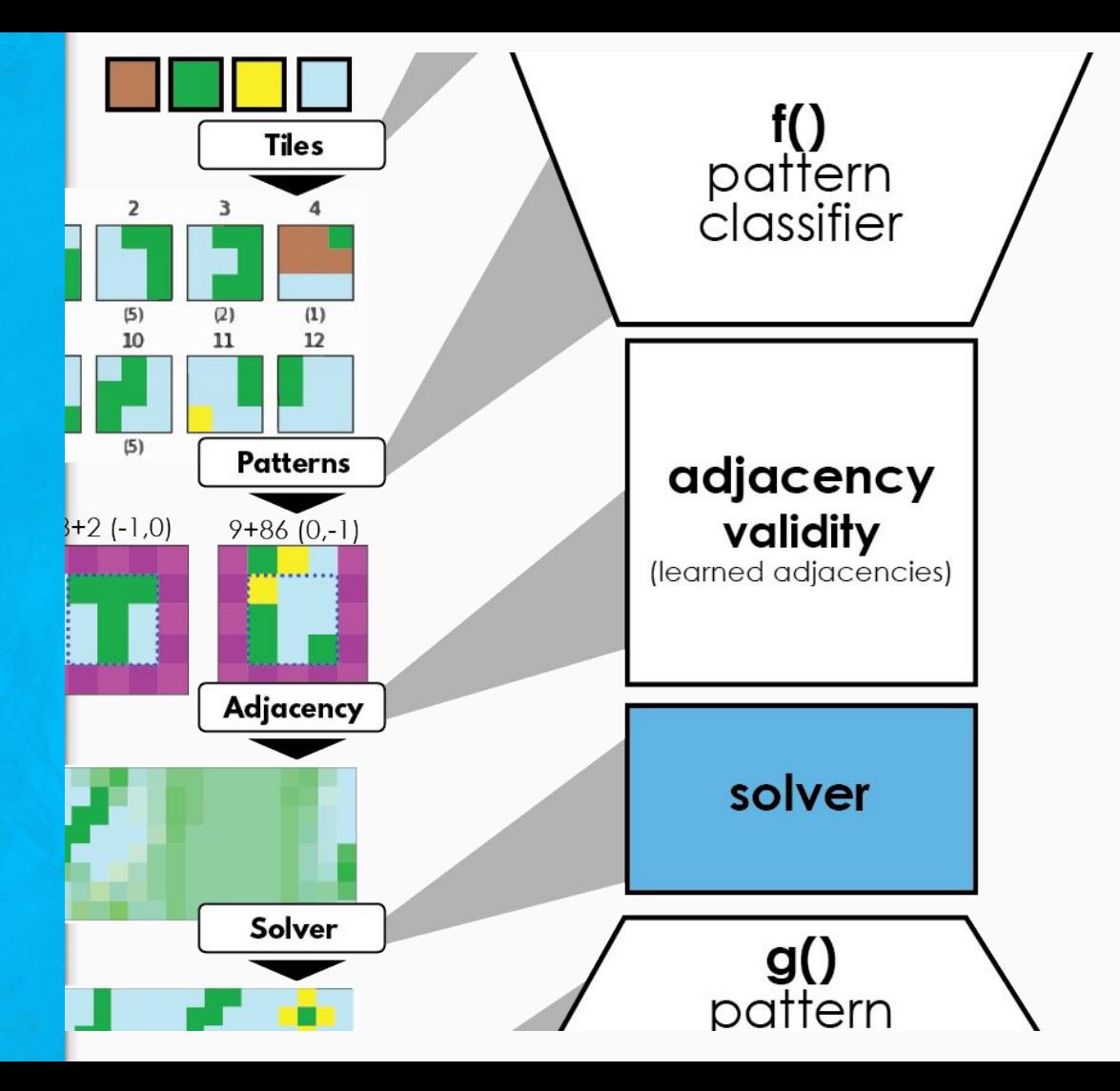

#### **Pattern Renderer**

Once a solution has been generated, it needs to be translated from a grid of patterns to a grid of tiles.

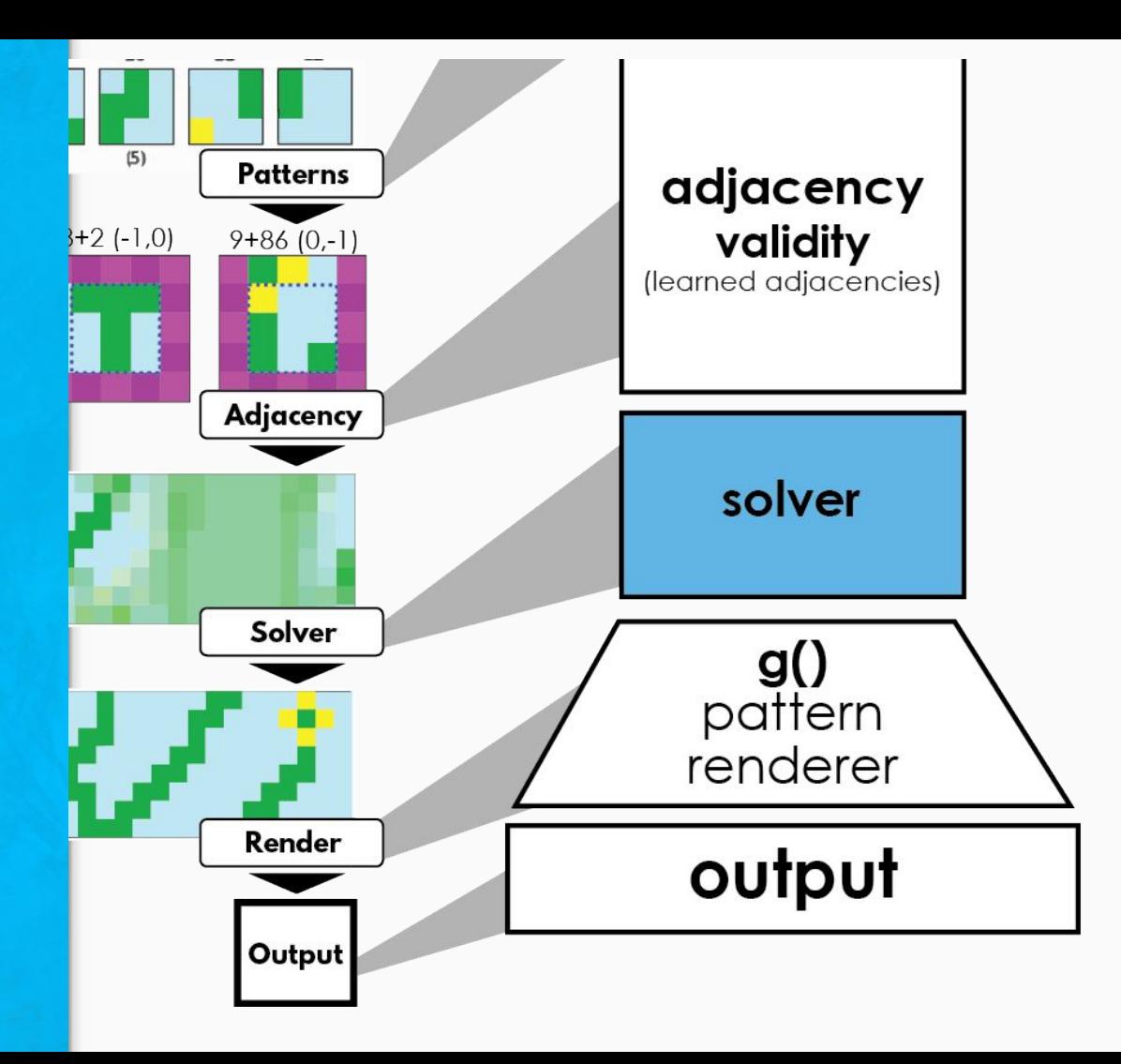

#### Pseudocode

**defn Run(): GetPatternsFromSample() BuildIndex() Loop until finished: Observe() Propagate() OutputObservations()**

**defn FindLowestEntropy(coefficient\_matrix): Return the cell that has the lowest greater-than-zero entropy, defined as: A cell with one valid pattern has 0 entropy A cell with no valid patterns is a contradiction Else: the entropy is based on the sum of the frequency that the patterns appear in the source data, plus use some random noise to break ties and near-ties.**

**defn Propagate(coefficient\_matrix): Loop over the cells to be updated: For each neighboring cell:**

> **For each pattern that is still potentially valid: Compare this location in the pattern with the cell's values If this point in the pattern no longer matches:**

 **Set the array in the wave to false for this pattern Flag this cell as needing to be updated in the next iteration**

**defn OutputObservations(coefficient\_matrix):**

 **For each cell: Set observed value to the average of the color value of this cell in the pattern for the remaining valid patterns Return the observed values as an output image**

```
def propagate(wave, adj, periodic=False, onPropagate=None):
last count = wave.sum()
while True:
  supports = \{\} if periodic:
    padded = numpy.pad(wave, ((0,0), (1,1), (1,1)), mode='wrap')
   else:
     padded = numpy.pad(wave, ((0,0), (1,1), (1,1)), mode='constant', constant values=True)
   for d in adj:
    dx, dy = dshifted = padded[:,1+dx:1+wave.shape[1]+dx,1+dy:1+wave.shape[2]+dy]supports[d] = (adj[d] @ shifted.reshape(shifted.shape[0], -1)).reshape(shifted.shape) > 0
   for d in adj:
    wave * = supports[d]
  if wave.sum() == last count:
     break
   else:
    last count = wave.sum()
if onPropagate:
   onPropagate(wave)
if wave.sum() == 0:
   raise Contradiction
                                                                                              Actual Code
```

```
def observe(wave, locationHeuristic, patternHeuristic):
i, j = locationHeuristic(wave)
pattern = patternHeuristic(wave[:,i,j])
return pattern, i, j
```
#### Actual Code

```
def makeEntropyLocationHeuristic(preferences):
def entropyLocationHeuristic(wave):
  unresolved cell mask = (numpy.count nonzero(wave, axis=0) > 1)
  cell_weights = numpy.where(unresolved_cell_mask, preferences + numpy.count_nonzero(wave, axis=0), numpy.inf)
   row, col = numpy.unravel_index(numpy.argmin(cell_weights), cell_weights.shape)
   return [row, col]
return entropyLocationHeuristic
def makeWeightedPatternHeuristic(weights):
num of patterns = len(weights)def weightedPatternHeuristic(wave):
   # TODO: there's maybe a faster, more controlled way to do this sampling...
  weighted wave = (weights * wave)
  weighted wave / = weighted wave.sum()
  result = numpy.random.choice(num of patterns, p=weighted wave)
    return result
return weightedPatternHeuristic
```
#### My implementations of WFC

#### [https://github.com/ikarth/wfc\\_python](https://github.com/ikarth/wfc_python)

## [https://github.com/ikarth/wfc\\_2019f](https://github.com/ikarth/wfc_2019f)

[https://github.com/ikarth/wfc\\_2019f/blob/master/wfc/wfc\\_solver.py](https://github.com/ikarth/wfc_2019f/blob/master/wfc/wfc_solver.py)

#### Revisiting the original animations

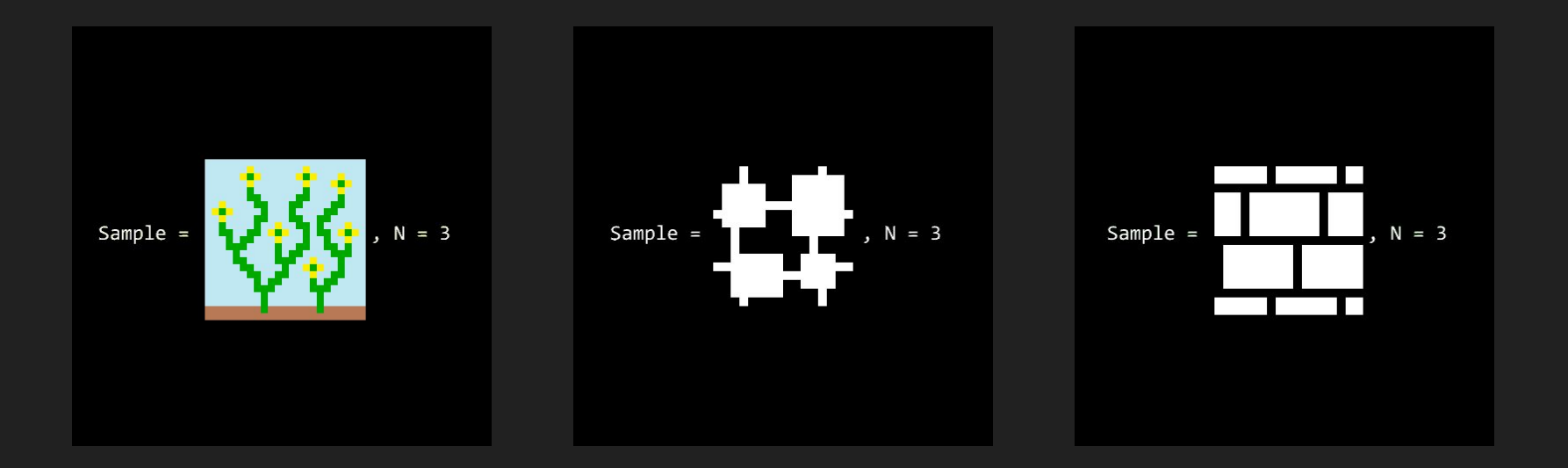

#### PCG Research stuff that also uses constraint solving

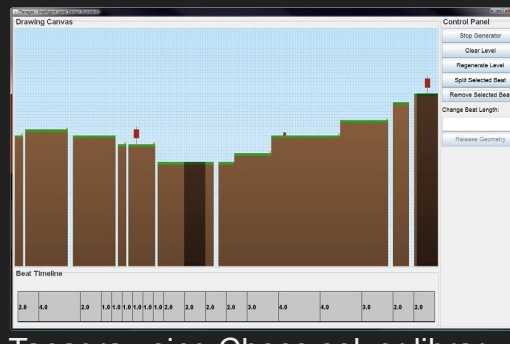

Tanagra using Choco solver library (G. Smith et al. 2010) Layout solving for interior design

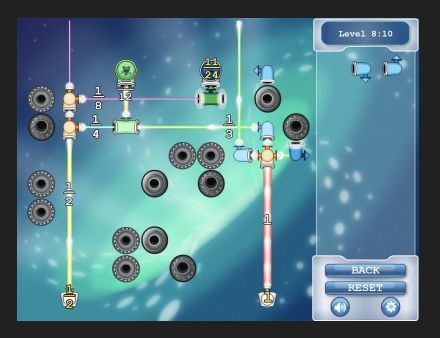

Refraction using answer set programming (A. Smith et al. 2010)

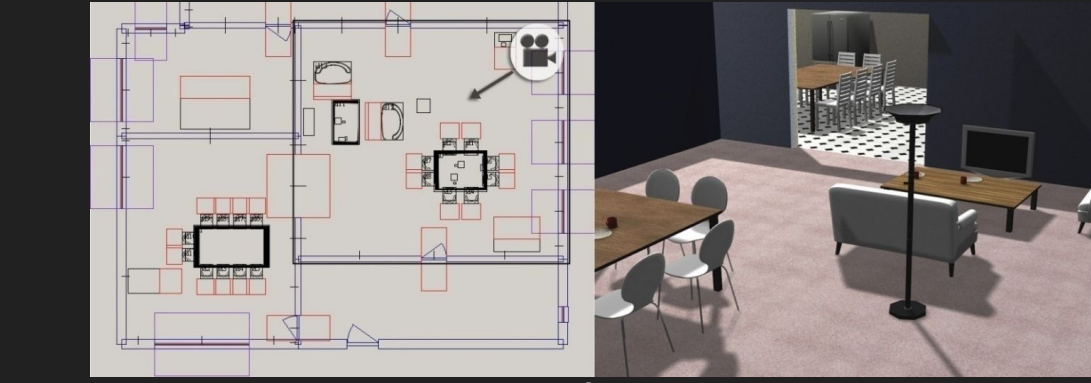

(Tutenel et al. 2009)

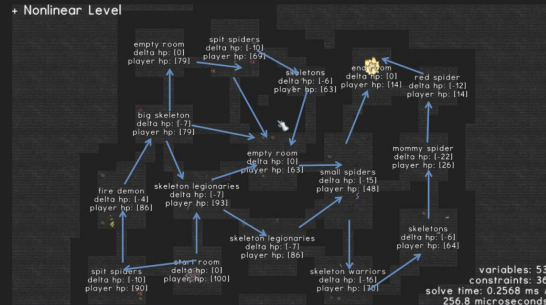

*Fast Procedural Level Population with Playability Constraints*  (Horswill and Foged 2012)

#### Constraint Solving by analogy with Graph Coloring

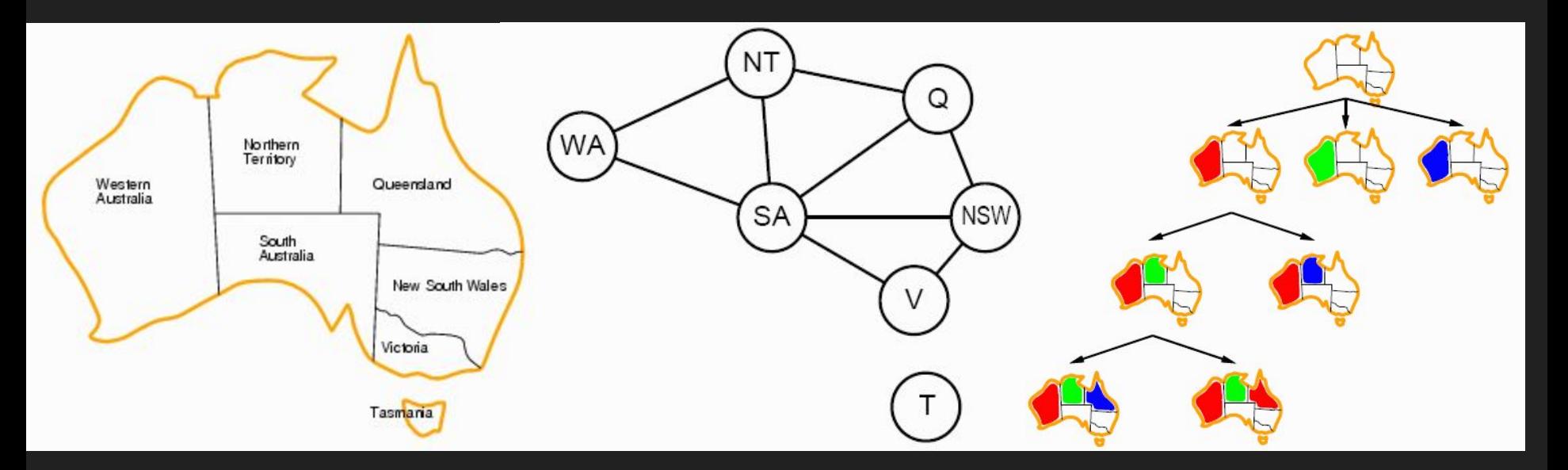

- **Key terms:** Variables (Nodes), Values (Colors), Domains (Legal colors for a node), Constraints (Edges)
- **Algorithm state:** Partial assignment (Partial coloring), Current domains for unassigned variables
- **Heuristics:** variable selection (where to paint)

& value decision heuristics (what to paint there)

### Analyzing WFC as a CSP algorithm

Variable selection heuristic: "entropy" ~ Minimum-Remaining-Values + random tiebreaking

Value decision heuristic: sample from distribution in input (no general CSP equiv.)

Propagation: Arc-Consistency (reduce domains considering each edge independently until no more changes)

**Backtracking: No**

Restarts: Global on first conflict (when a domain becomes empty).

### ASP Surrogate Implementation

Question:

- How might WFC behave if we added backtracking, constraint learning, dynamic heuristics, restart schedules, or other ideas?

Strategy:

- Replace the entire generation phase of WFC with a call to a modern constraint solver. We used Clingo (an answer set solver).

#### AnsProlog Formulation

```
1 { \text{assign}(X, Y, P) : \text{pattern}(P) } 1 :- cell(X, Y).
:- adj(X1,Y1,X2,Y2,DX,DY),
    assign(X1,Y1,P1),
    not 1 { assign(X2,Y2,P2):legal(DX,DY,P1,P2) }.
```
Nondeterministically choose exactly one pattern to *assign* for every cell.

Reject a (partial) solution if one cell is *assigned* a pattern and *adjacent* cell (in some direction) is not assigned one of the *legal* patterns for that directional adjacency.

### **Experiments**

#### **Understanding Heuristics**

#### Variable selection heuristics:

- VSIDS\* [no conflicts]
- Reading-order [no conflicts]
- 
- Random [timed out]
- 

Implication: The "entropy" heuristic isn't critical. So long as you make choices near where you've already made choice, you're likely to finish generation without hitting a conflict.

\*Variable State Independent Decaying Sum

#### **Understanding Backtracking**

Let's make the problem harder: add a global constraint that each input pattern is used at least once.

- Local backtracking

[solution after only a few conflicts]

- Global restart at first conflict
	- [repeatedly timed out]

Implication: We are going to need local backtracking to repair solutions in the face of global constraints. It's hard to get lucky with only global restarts.

### Variations in the wild:

Other axes don't have to be spatial:

Can use **time** (also makes it easy to find animated loops!) (<https://twitter.com/MattRix/status/872674537799913472>) (<https://twitter.com/MattRix/status/872884946918150145>)

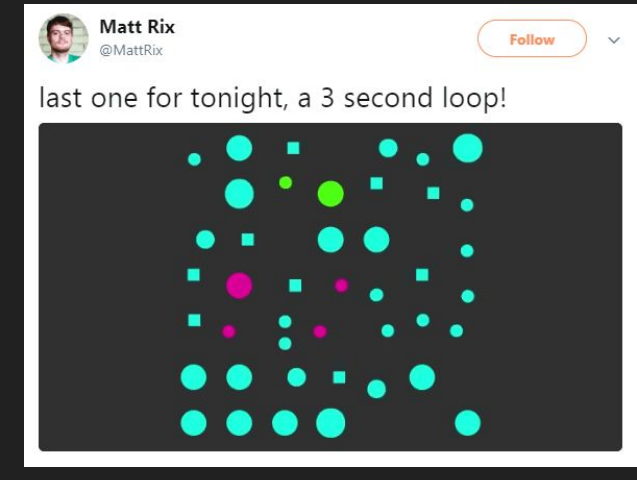

#### Local backtracking is useful

(<https://twitter.com/OskSta/status/793806535898136576>)

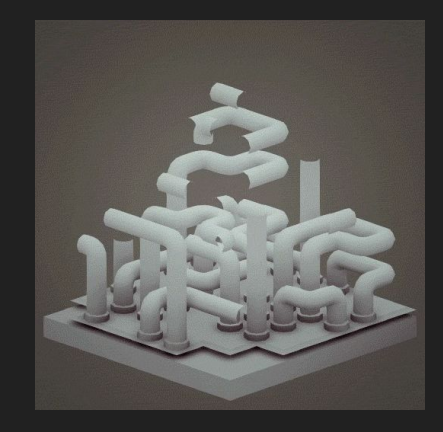

### Variations in the wild:

Propagation not required: Backtracking but no constraint propagation (& on the PICO-8!)

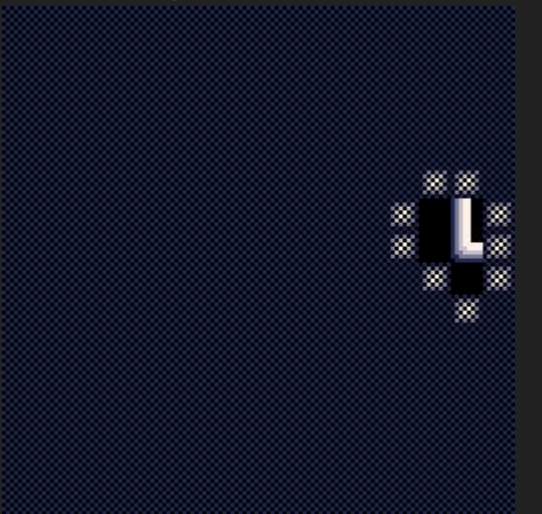

WFC on the PICO-8 By Rémy "TRASEVOL\_DOG" Devaux  $h$ vitter.com/TRASEVOL\_DOG/status/876524701027315712 <https://trasevol.dog/2017/06/19/week60/>

Often discussed but not implemented: **Global constraints**, such as connectivity and guaranteed traversal

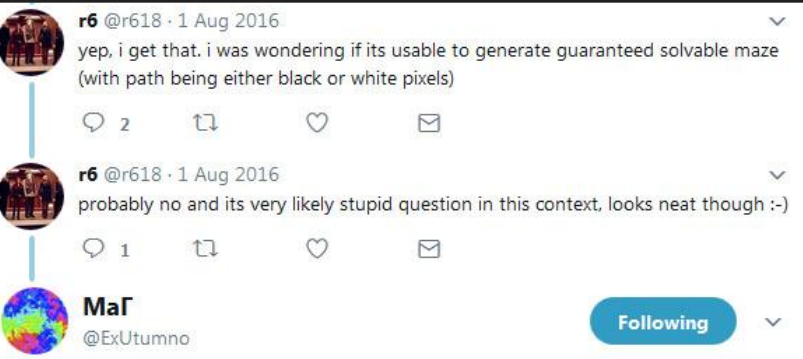

#### Replying to @r618

No, it's a very good question, I think about global constraints like connectivity a lot. Thanks!

3:07 PM - 1 Aug 2016

### Follow-up work at UC Santa Cruz

Requiring/forbidding reachability between zones in generated maps: (Jo Mazeika)

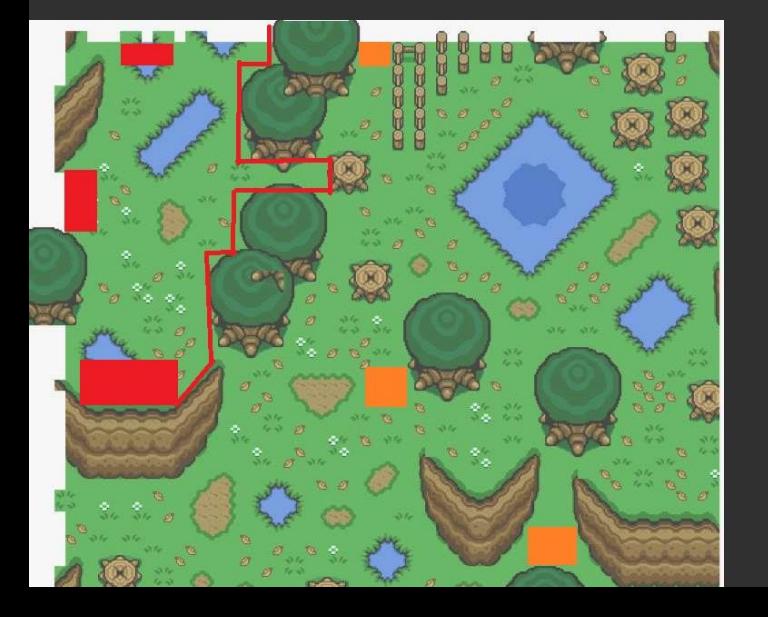

Parallelization strategies: (Ruben Fitch)

- Try multiple generation attempts in parallel, then keep the first that finishes.
- Parallelize propagation at the level of columns of the image.

(orthogonal to speedups from better data structures)

### Takeaway Messages

- Study **algorithms in the wild** to inspire new applications and ideas!
	- We can use computer science literature and ideas to explain **why** these algorithms do what they do
- Paying attention to **data-driven generators** and what they do for **accessibility**
- Constraint solving is a way of **using search in PCG** that doesn't generate-and-test whole designs at a time

**● WaveFunctionCollapse is constraint solving in the wild.**

#### WaveFunctionCollapse is Constraint Solving in the Wild

Isaac Karth\* and Adam M. Smith Department of Computational Media UC Santa Cruz

\* ikarth@ucsc.edu

### Selected References and Further Reading

#### Selected References

- Maxim Gumin. 2016. **WaveFunctionCollapse**.<https://github.com/mxgmn/>GitHub repository (2016).
- Adam M. Smith and Michael Mateas. 2011. **Answer Set Programming for Procedural Content Generation: A Design Space Approach.** *IEEE Transactions on Computational Intelligence and AI in Games 3*, 3 (Sept 2011), 187–200.<https://doi.org/10.1109/TCIAIG.2011.2158545> <https://games.soe.ucsc.edu/sites/default/files/tciaig-asp4pcg.pdf>

#### **Solvers**

- Clingo:<https://potassco.org/>
- Choco:<http://www.choco-solver.org/>
- Minizinc:<http://www.minizinc.org/>

### Visualizing how Clingo searches\*

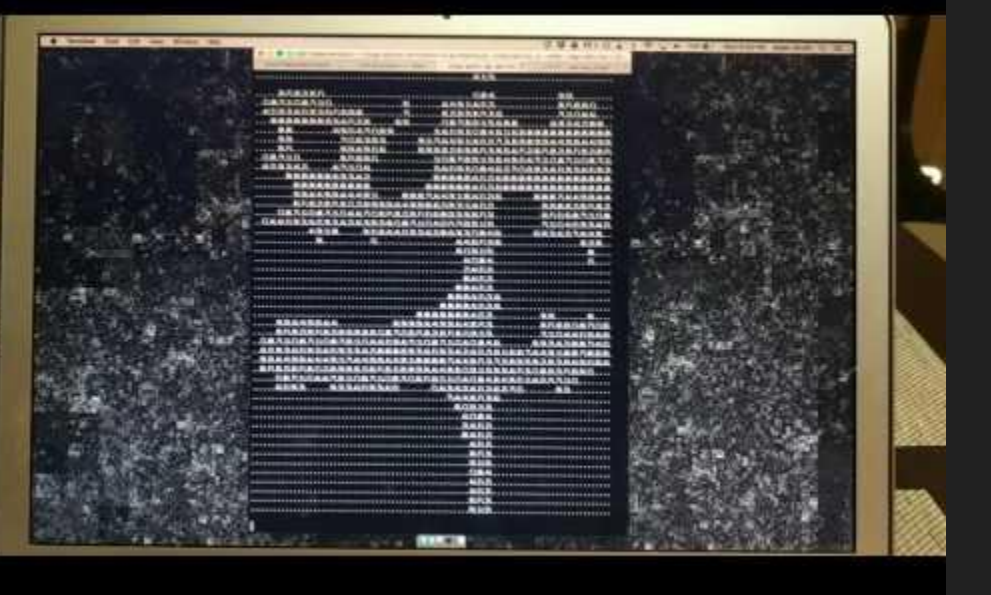

Reading-order

VSIDS

←

 $\rightarrow$ 

Random  $\rightarrow$ 

\*Active global constraint: every pattern used at least once.

#### Revisiting the original animations

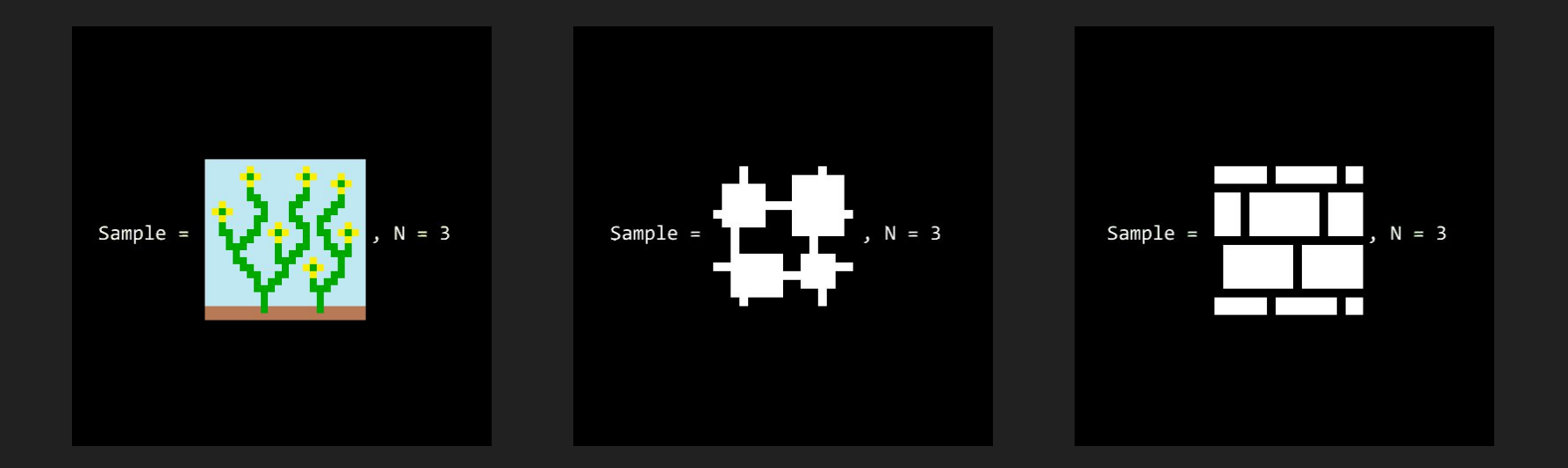

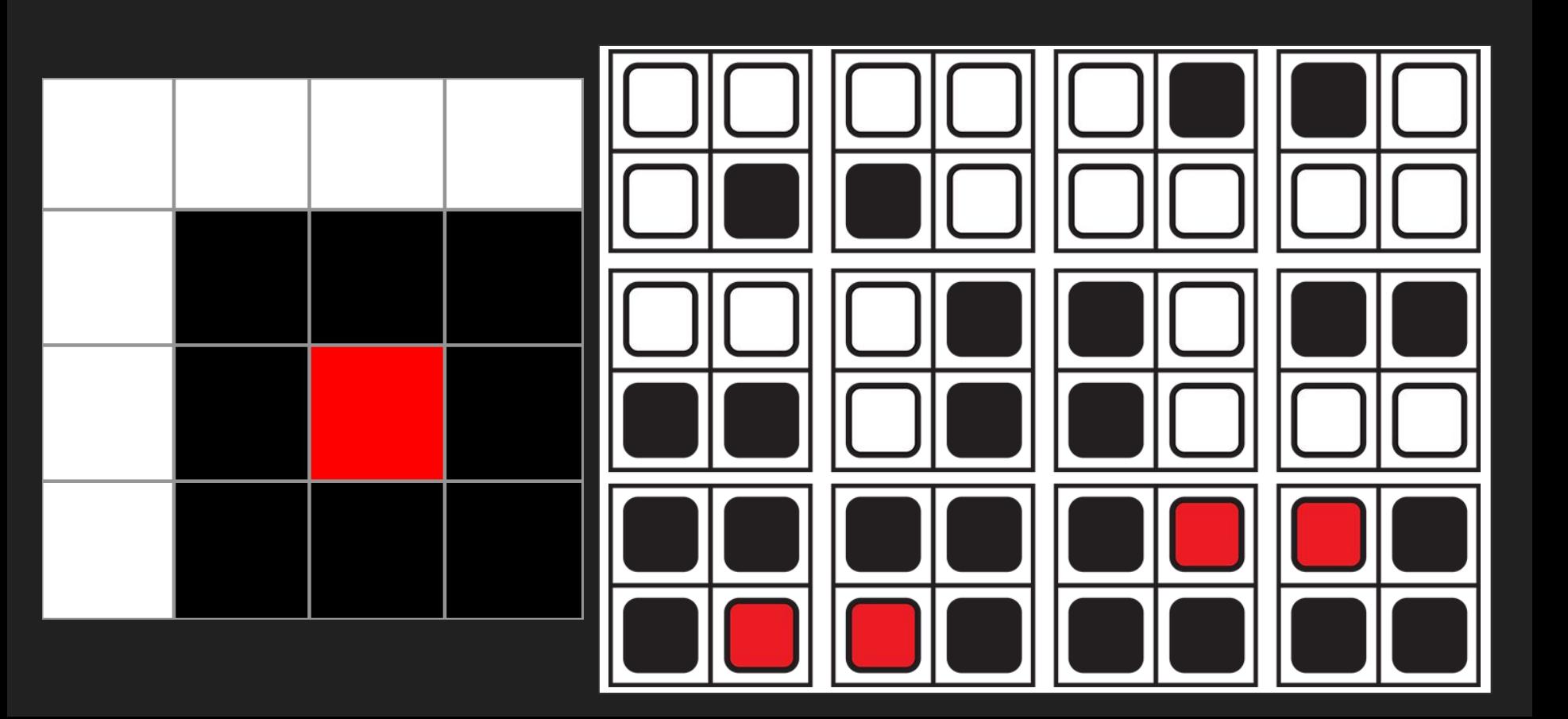

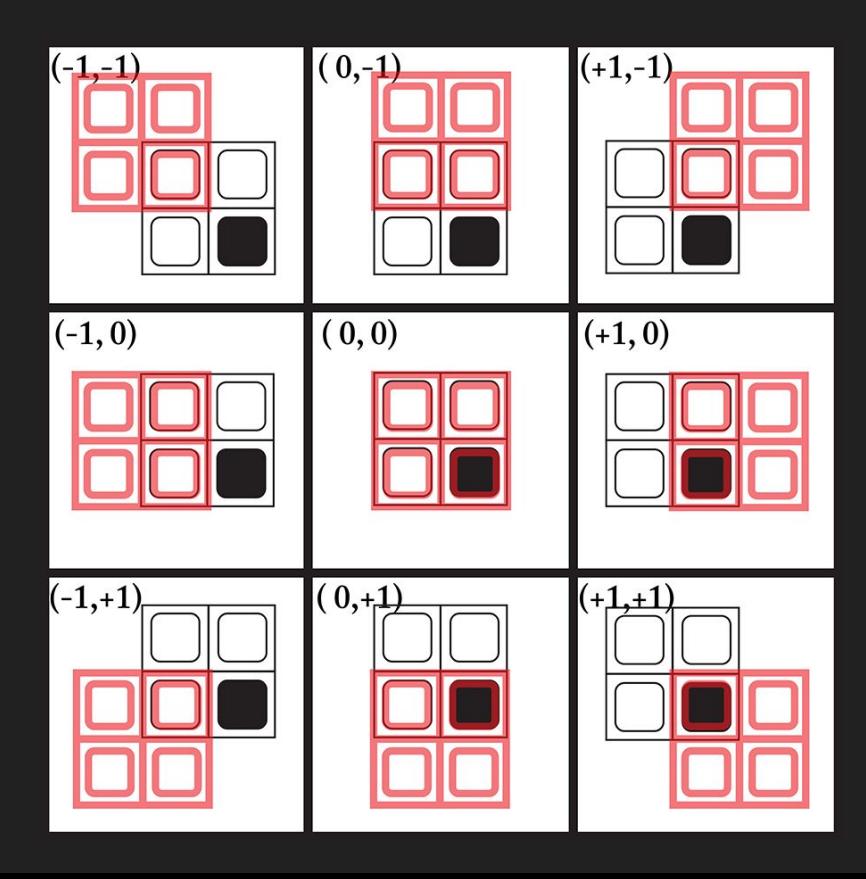

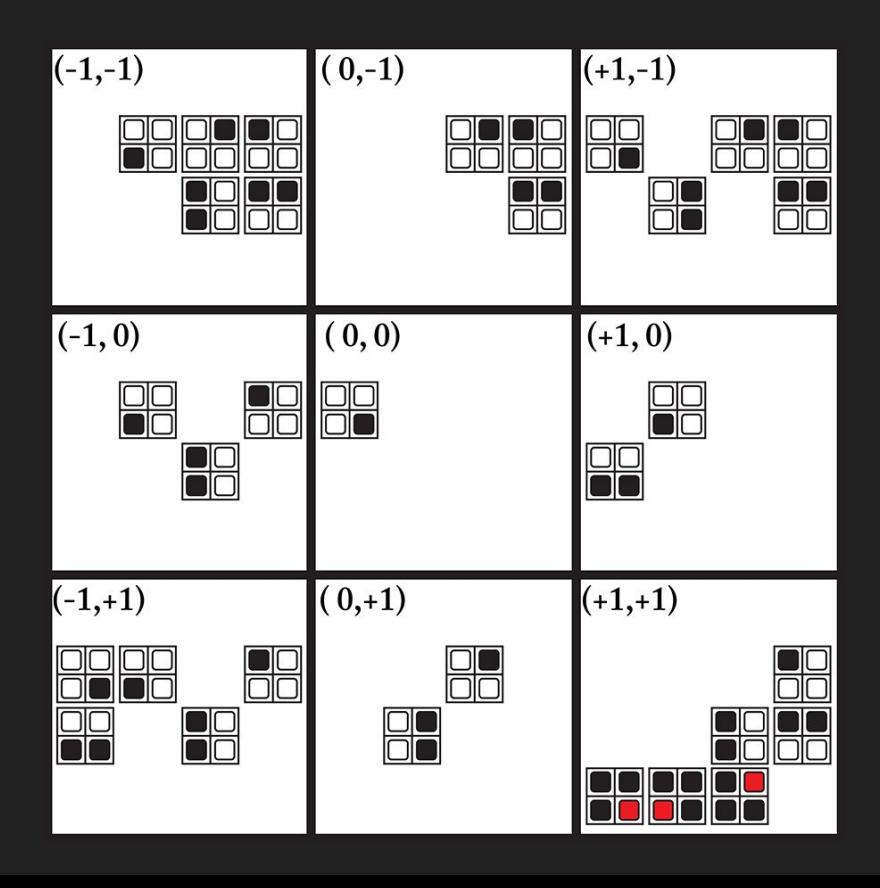